# **como apostar em dolar na bet365**

- 1. como apostar em dolar na bet365
- 2. como apostar em dolar na bet365 :top one slot
- 3. como apostar em dolar na bet365 :roletinha cassino

### **como apostar em dolar na bet365**

#### Resumo:

**como apostar em dolar na bet365 : Inscreva-se em mka.arq.br e alcance a grandeza nas apostas! Ganhe um bônus de campeão e comece a vencer!** 

contente:

Para se filiar a bet365, é necessário seguir alguns passos importantes.

Passo 1: Acesse a página oficial da bet365 e reclique em como apostar em dolar na bet365 "Jogar Agora" no canto superior direito de tela.

Passo 2: Clique em como apostar em dolar na bet365 "Registrarse" na parte superior direcita da tela.

Passo 3: Preencha o formulário de registo com seus dados pesos pesados e informações do contato.

Passo 4: Clique em como apostar em dolar na bet365 "Registrar" para criar como apostar em dolar na bet365 conta.

Por exemplo, se você é do Reino Unido e viaja para o exterior, você precisa se conectar a um servidor VPN 5 no Reino unido para obter um endereço IP do reino unido. Se este eço de IP não tiver sido bloqueado pela 5 Bet365. Você deve então ser capaz de acessar os mesmos mercados de apostas que você voltaria para casa, independentemente da sua ação 5 física atual. Como fazer login na Bet 365 online do exterior (com uma VPN): tech compari.tech

Há também problemas de licenciamento que 5 podem entrar em como apostar em dolar na bet365 jogo.

r estas razões, se você tentar fazer login na bet365 de um país banido, você será ado 5 por uma tela de erro. Melhores VPNs bet 365 em como apostar em dolar na bet365 2024: como usar bet360 nos EUA

Cybernews cyberneews :

### **como apostar em dolar na bet365 :top one slot**

### **como apostar em dolar na bet365**

### **como apostar em dolar na bet365**

O Bet365 é uma das casas de apostas mais populares do mundo e oferece um aplicativo para dispositivos móveis que permite aos usuários apostar em como apostar em dolar na bet365 uma ampla variedade de esportes e eventos. O aplicativo está disponível para dispositivos Android e iOS e pode ser baixado diretamente do site da Bet365.

Para baixar o aplicativo Bet365 para Android, siga estas etapas:

- 1. Acesse o site da Bet365 em como apostar em dolar na bet365 seu dispositivo móvel.
- 2. Role até o final da página e clique no link "Aplicativos móveis".
- 3. Selecione o link "Android".
- 4. Clique no botão "Baixar agora".
- 5. O download do arquivo APK começará. Depois de concluído, clique no arquivo para instalálo.

Para baixar o aplicativo Bet365 para iOS, siga estas etapas:

- 1. Acesse a App Store em como apostar em dolar na bet365 seu dispositivo iOS.
- 2. Pesquise por "Bet365".
- 3. Clique no botão "Obter".
- O download do aplicativo começará. Depois de concluído, clique no ícone do aplicativo para 4. iniciá-lo.

Depois de instalar o aplicativo Bet365 em como apostar em dolar na bet365 seu dispositivo móvel, você precisará criar uma conta ou fazer login em como apostar em dolar na bet365 como apostar em dolar na bet365 conta existente. Depois de fazer login, você poderá começar a apostar em como apostar em dolar na bet365 uma ampla variedade de esportes e eventos. O aplicativo Bet365 oferece uma variedade de recursos, incluindo:

- Transmissão ao vivo de eventos esportivos
- Apostas ao vivo
- Cash out
- Atendimento ao cliente 24 horas por dia, 7 dias por semana

O aplicativo Bet365 é uma ótima maneira de acompanhar seus esportes favoritos e fazer apostas em como apostar em dolar na bet365 movimento. O aplicativo é fácil de usar e oferece uma variedade de recursos que o tornam uma ótima opção para apostadores de todos os níveis.

### **Perguntas frequentes**

Como faço para baixar o aplicativo Bet365?

Você pode baixar o aplicativo Bet365 diretamente do site da Bet365. Para obter instruções passo a passo, consulte o artigo acima.

O aplicativo Bet365 é gratuito para download?

Sim, o aplicativo Bet365 é gratuito para download e uso.

Quais recursos o aplicativo Bet365 oferece?

O aplicativo Bet365 oferece uma variedade de recursos, incluindo transmissão ao vivo de eventos esportivos, apostas ao vivo, cash out e atendimento ao cliente 24 horas por dia, 7 dias por semana.

e ser temporariamente suspensa devido a requisitos e identificação. Por favor se que-sede que ele concluiu uma confirmação antes para tentar fazer um depósito!Porque n osso depositar fundos?" - Centro De Ajuda Sportsbet helpcentre sportsabe".au :

347-3Why/Can comt BI (Deposit)Fundes Verifiques si é transações em como apostar em dolar na bet365 empresas ou

s; Aconcelhamos também entreem contato como o Emissor do seu cartão neste

## **como apostar em dolar na bet365 :roletinha cassino**

## **Cazaquistão dá boas-vindas ao presidente chinês com rastros vermelhos e amarelos da fumaça de jatos**

Fonte: Xinhua

### 03.07.2024 16h10

Caças cazaques pintaram o céu com rastros de fumaça colorida enquanto o presidente do Cazaquistão, Kassym-Jomart Tokayev, realizava nesta quarta-feira uma cerimônia de boasvindas ao presidente chinês, Xi Jinping.

Um grupo de seis jatos, ao sobrevoar o palácio presidencial, deixou atrás de si rastros de fumaça colorida como apostar em dolar na bet365 vermelho e amarelo, cores da bandeira nacional chinesa.

A tabela a seguir mostra a rota de Xi Jinping desde como apostar em dolar na bet365 chegada ao Cazaquistão:

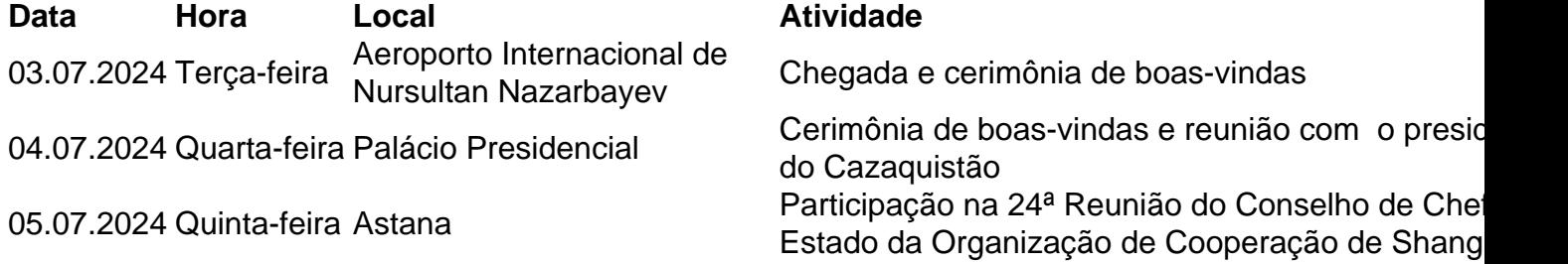

Três jatos de combate da Força Aérea do Cazaquistão decolaram para escoltar o avião de Xi depois que ele entrou no espaço aéreo do país. Tokayev realizou uma grande cerimônia de boas-vindas no aeroporto.

## **0 comentários**

Author: mka.arq.br Subject: como apostar em dolar na bet365 Keywords: como apostar em dolar na bet365 Update: 2024/7/28 7:14:43